# Perl for Biologists

### Session 5

April 1, 2015

*Hashes*

Jon Zhang

- Array explicit declaration  $\text{Carray} = (1, 5, "a", 77, "abcd", 99);$
- Array range declaration  $\text{Carray} = 1.09;$
- Array quoted word declaration  $\text{Qarray} = \text{qw}(\text{jon zhang perl 2013)};$  $\text{Carray} = \text{qw*ion } \text{zhang} \text{perl} 2013*;$

#### • Array access

 $\text{Carray} = (1, 5, "a", 77, "abcd", 99);$ **print** \$array[0]; # prints "1" **print** \$array[4]; # prints "abcd" **print** \$array[5]; # prints "99"

 $$i = 3;$ **print** \$array[\$i]; # prints "77"

 $\text{Carray} = (1, 5, "a", 77, "abcd", 99);$ 

- push (@array, \$value): Appends \$value to the end of @array  $Svalue = 88$ ; **push** (@array, \$value); **print** \$array[6]; # prints "88"
- Svalue = pop (@array): Removes last element of @array, sets \$value to the removed element \$value = **pop** (@array); **print** \$value; # prints "88"

 $\text{Qarray} = (1, 5, "a", 77, "abcd", 99);$ 

• Svalue = shift (@array): Removes first element of @array, sets \$value to the removed element

```
$value = shift (@array);
print $value; # prints "1"
print $array[0]; # prints "5"
```
• unshift (@array, \$value): Adds \$value to the front of @array, all other elements shifted back one index  $\text{Evaluate} = 1$ ; **unshift** (@array, \$value);

```
print $array[0]; # prints "1"
```
 $\text{Qarray} = (1, 5, "a", 77, "abcd", 99);$ 

- @reverse array = reverse @array: Sets @reverse array as a reverse order @array @reverse\_array = **reverse** (@array); **print** \$reverse\_array[0]; # prints "99"
- @sorted\_array = sort @array: Sets @sorted\_array as an ACSII sorted @array @sorted\_array = **sort** @array;

```
print $sorted_array[5]; # prints "abcd"
```
 $\text{Carray} = (5, 7, 23, 8, 1, 4);$ 

• @sorted array = sort  $\{Sa \leq > 5b\}$  @array: Sets @sorted\_array as a numeric sorted @array @sorted\_array = **sort {**\$a <=> \$b**}** @array; **print** \$sorted\_array[0]; # prints "1"; **print** \$sorted\_array[5]; # prints "23";

 $\text{Carray} = (1, 5, "a", 77, "abcd", 99);$ 

• @spliced\_array = splice (@array, \$start index): Removes everything @array starting at \$start\_index, and returns it to @spliced array

```
$stat index = 3;
@spliced_array = splice (@array, $start_index);
print $spliced array<sup>[0]; #</sup> prints "abcd";
```
- @spliced\_array = splice (@array, \$start\_index, \$length): Removes \$length elements from @array starting at \$start index, and returns it to @spliced\_array
- @spliced\_array = splice (@array, \$start\_index, \$length, @replacement): Removes \$length elements @array starting at Sstart index, and returns it to @spliced array. Replaces removed with @replacement

• @string  $array = split /pattern /, 5string$ 

```
$string = "1-800-123-4567";
@number_parts = split /-/, $string;
print "$number_parts[0]"; # prints "1"
print "$number parts[3]"; # prints "4567"
```
• The Foreach loop

```
foreach $element (@number parts)
{
    print "$element\n";
}
```
A. Modify the program from session 3 exercise 3 (random DNA sequence) to produce a random DNA sequence of 5 Mb (originally 4.1kb), store the sequence string in a variable and discard the rest of the program (the part printing it to STDERR).

 $for$  $(*si=1*; *si<=5* 000 000; *si++*)$ 

B. Take the random DNA string obtained in step 1 and apply *in silico* restriction enzyme by cutting the DNA at each occurrence of the pattern of "ATGCAT". The easiest way to do it is to use  $\text{split}$  function with ATGCAT as the splitting pattern, store the DNA fragments in an array.

@fragments = **split /**ATGCAT**/**, \$seq;

C. Create a new array containing lengths of the strings from the array obtained in step 2 (length ( $\frac{1}{5}$ str) function returns the length of a string  $\frac{1}{2}$ str). Unlike the real restriction enzyme, split function removes ATGCAT pattern, to correct for this you need to add 6 to each middle fragment, 1 to first and 5 to the last (simulating cutting A{cut}TGCAT).

```
$n=0;foreach $frg (@fragments)
{
    if$n == 0) {
         $fraglen[$n] = length($frg) + 1;
 }
     elsif($n==$#fragments)
     {
         $fraglen[$n] = length($frg) + 5;
 }
     else
\{ $fraglen[$n] = length($frg) + 6;
     }
    $n++;}
```
D. Sort the lengths array. Remember that  $sort$  function by default sorts in string context (in alphabetical order i.e. 123 comes before 99), you need to provide sorting function to sort numerically : sort  $\{\$a \leq>\$b\}$  @array Print out the sorted fragment lengths.

```
@fraglen = sort {$a <=> $b} @fraglen;
foreach $frag (@fraglen)
{
     print "$frag\n";
}
```
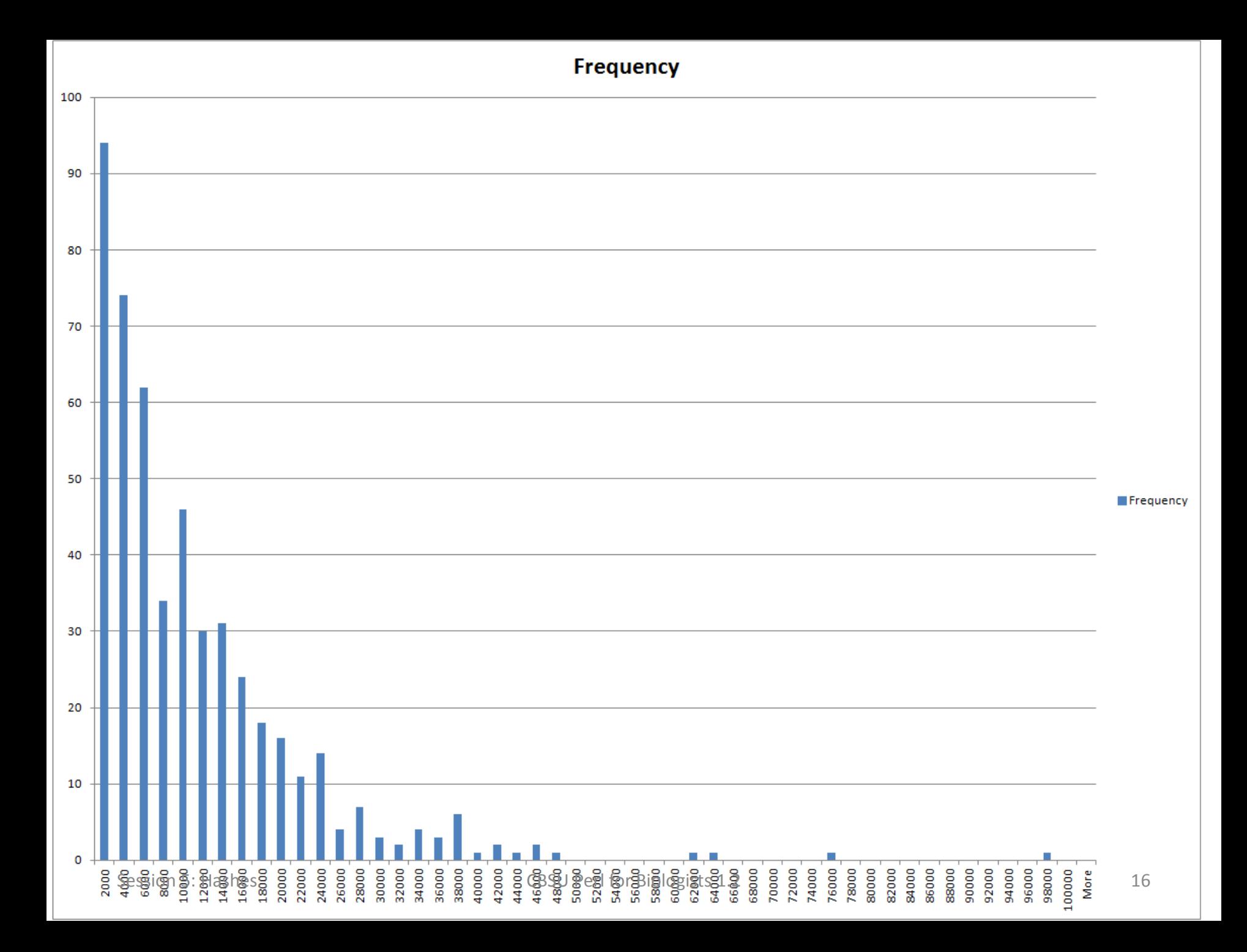

### What is a Hash?

### Array Hash

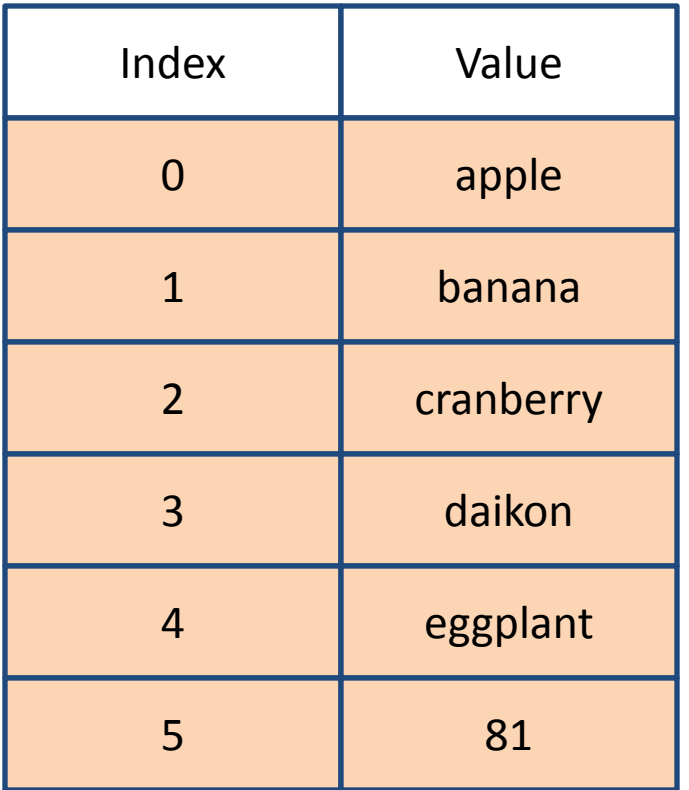

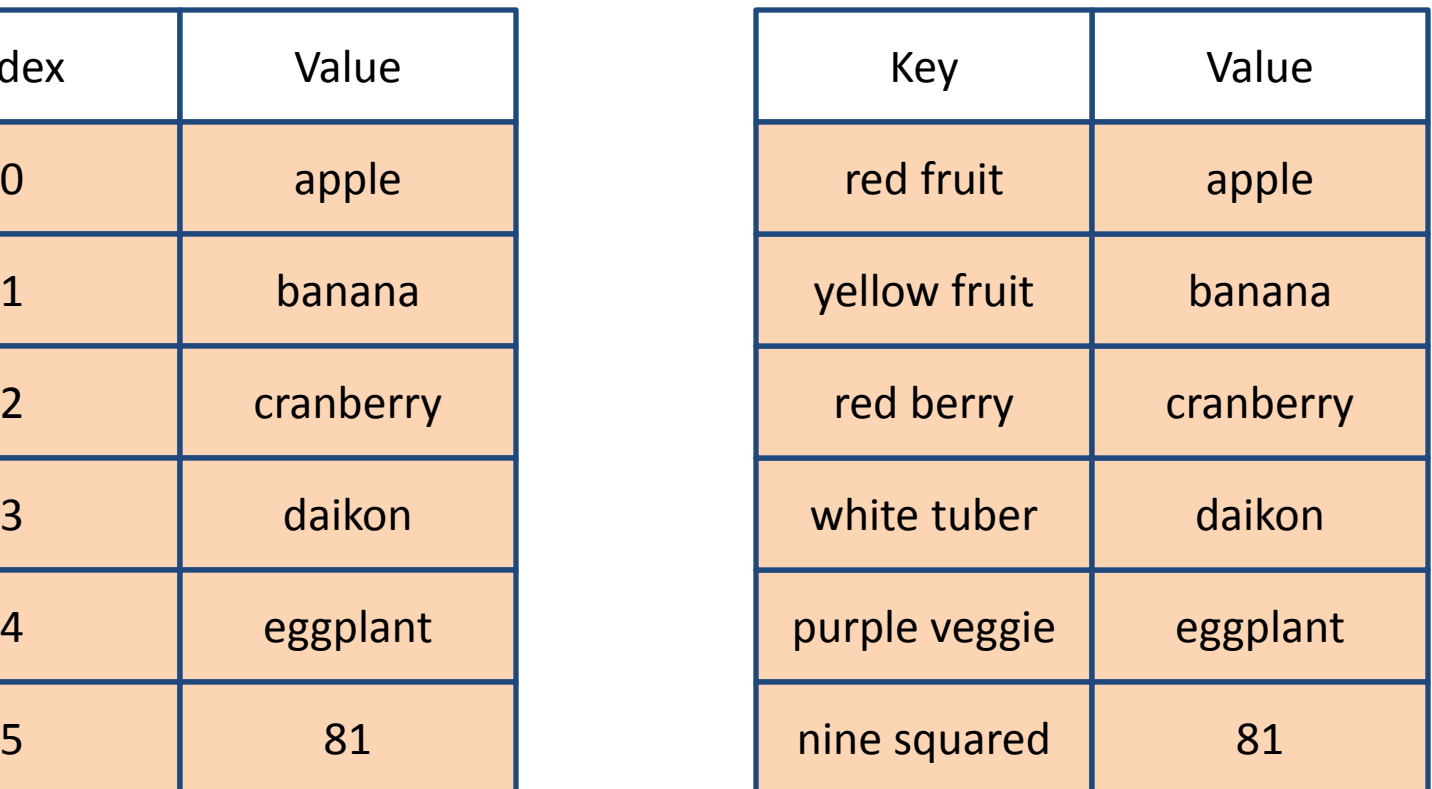

# What is a Hash?

- Data structure similar to an Array.
	- Use to be known as "Associative Arrays"
- Indexed by an arbitrary unique string, the **Key**
- Each **Key** points to an element, the **Value**
- Each **Value** is an arbitrary scalar
- Establish relationship between **Key** and **Value**

# What is a Hash?

- **Keys** must be UNIQUE!
- **Keys** are strings!
- Only one **Value** per **Key**!

# **THERE IS NO "ORDER"!**

# Hash Syntax

- Declaring a variable to be a Hash, use "%" %hash;
- Can initialize a hash using an Array %hash = ('red fruit', 'apple', 'yellow fruit', 'banana', 'nine squared', 81);

# Hash Syntax

• Accessing individual Hash element \$hash{'red fruit'};

• Equivalently

\$key = 'red fruit'; \$hash{\$key};

# Hash Syntax

- Assigning individual Hash element \$hash{'purple veggie'} = 'eggplant';
- Can initialize a array using a Hash  $\texttt{Qarray} = \texttt{Shash};$

# The Big Arrow

#### =>

- Also known as "The Fat Comma"
- A way to "spell" a comma
- Simplifies Hash Declaration

# The Big Arrow

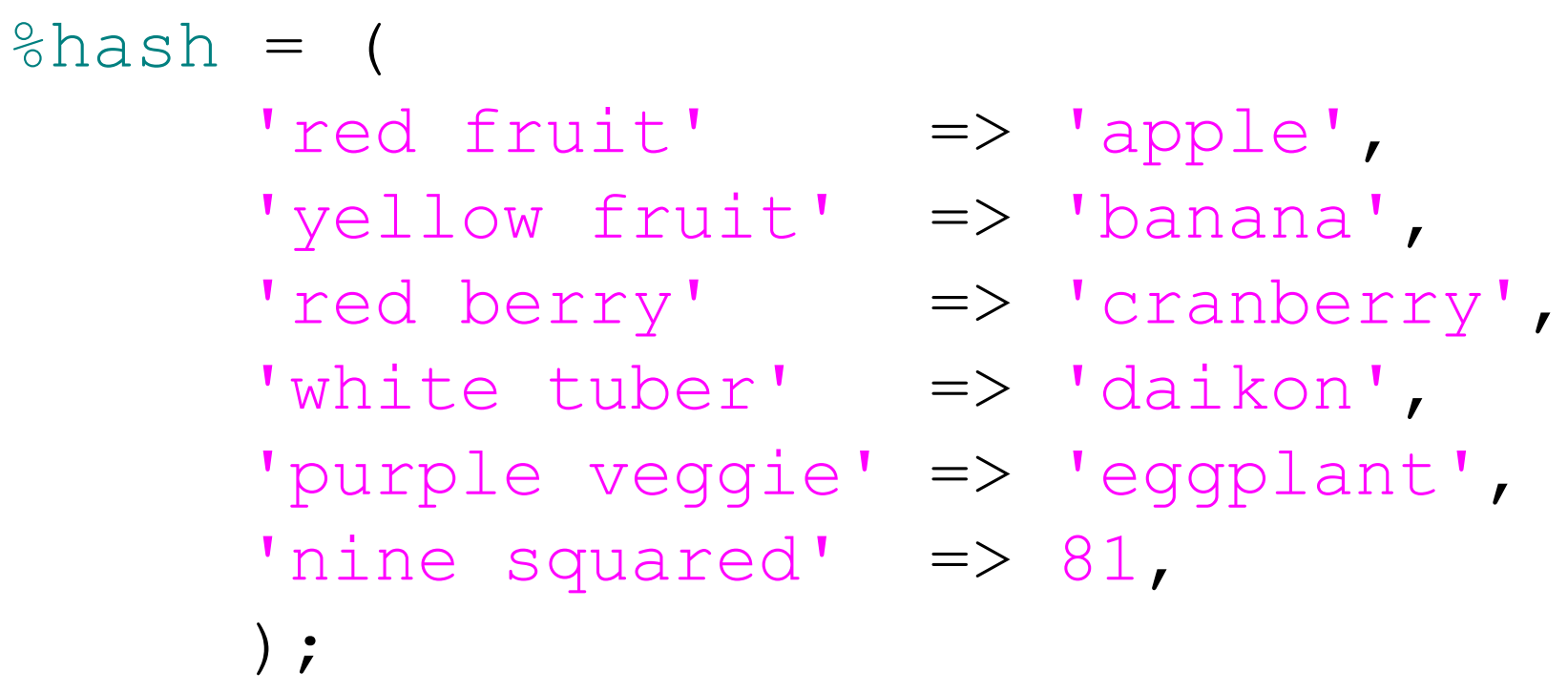

- keys(%hash): returns an Array of the Keys @hash\_keys = **keys** (%hash); @hash\_keys = **keys** %hash;
- values(%hash): returns an Array of the Values @hash\_values = **values** (%hash); @hash\_values = **values** %hash;

- Order of elements is consistent between arrays returned for Keys and Values
- First element of Keys will be the key to the hash that returns the first element of Values

• exists(\$hash{\$key}): returns true if \$key exists in the hash

**exists** (\$hash{\$key1}); **exists** \$hash{\$key1};

• defined(\$hash{\$key}): returns true if \$key has a defined Value in the hash

**defined** (\$hash{\$key1});

**defined** \$hash{\$key1};

• delete(\$hash{\$key}): deletes \$key and associated Value from the hash \$hash{'green fruit'} = 'kiwi'; **delete** (\$hash{'green fruit'});

• reverse(%hash): returns Hash with Keys and Values swapped

%reverse\_hash = **reverse** (%hash);

%reverse\_hash = **reverse** %hash;

• each(%hash): returns the next Key Value pair as a 2 element array

@pair = **each** (%hash);

 $\text{print}$  " $\text{pair}[0] = \text{Spin}[1]\setminus n$ ";

• Lets use a while loop to go through the rest of the hash using the Each function

```
while (@pair = each (%hash))
{
      \text{print} "\text{pair}[0] = \text{Spin}[1]\n\mid n";
}
```
### Hash Foreach

• Just like for an array, you can use a foreach loop to look through a hash

```
foreach $key (keys %hash)
{
    print "$key = $hash({$key} \n\}
```
### Hash Sort

• What if we want to order a hash? Sort the keys!

```
foreach $key (sort keys (%hash))
{
    print "$key = $hash({$key} \n\}
```
### Hash Sort

• More likely we'll want to sort by value

```
foreach $key (sort {$hash{$a} <=> $hash{$b}} keys (%hash))
{
    print "$key = $hash{$key} \n";
```
}

• **Keys** are strings, perl will convert if otherwise  $\delta$ hash = ( 'red fruit' => 'apple', 'yellow fruit' => 'banana', 'nine squared' => 81,  $5/2$  => '5 over 2', ); **print** "->\$hash{'5/2'}<-\n";

**print** "\$hash{'2.5'}\n";

• **Keys** are unique, you will lose data if you try to assign more than one **Value** to a **Key**

\$hash{'red fruit'} = 'cherry';

**print** "\$hash{'red fruit'}\n";

• Declare a new **Key** and modify it in one line

\$hash{'test int'} += 1; **print** "\$hash{'test int'}\n";

\$hash{'test string'} .= 'Hello World!'; print "\$hash{'test string'}\n";

• Reverse function can cause you to lose data

```
\deltahash = (
       'red fruit' \Rightarrow 'apple',
       'technology company' => 'apple',
       );
%reverse_hash = reverse (%hash);
while (@pair = each (%reverse_hash))
{
    \text{print} "\text{psi}[0] = \text{psi}[1]\n\mid n";
}
```
# The Environment Hash

- Perl runs in a certain environment
- Most cases this will be linux
- %ENV hash contains information about the environment that the perl program is running in

```
The Environment Hash
foreach $key (keys %ENV)
{
     print "$key\n";
}
print "$ENV{'PATH'}\n";
```
• Now lets set a new environment variable and try to access it

- Lets redo part D of last week's exercise with hashes
- List out the steps that we need to take to make bins to use in Excel to make a histogram
	- Create a hash where Keys are bins and values are bin counts
	- Go through the list of fragment lengths adding one to the correct bin
	- Print out results in order of bin

- Creating a the hash table with correct bin values
- Bin values are multiples of 2000 up to 100,000

```
$bin = 2000;
while ($bin <= 100000)
{
     $bin_counts{$bin} = 0;
     $bin += 2000;
}
```
• Traverse through the fragment length array, adding to the correct bin

```
foreach $element (@fraglen)
{
     $this_bin = 2000 * int($element/2000) + 2000;
     $bin_counts{$this_bin}++;
}
```
• Print the results in order of bin

```
foreach $key (sort {$a <=> $b} keys %bin_counts)
{
   print "$key\t$bin counts{$key}\n";
}
```
# Exercises

- 1. Modify the code from session 3 exercise 3 to generate a 9kb long random DNA sequence. Save this sequence to a variable.
- 2. Create a hash where the keys are unique sequences of 3 base pairs and the values are the counts of how often the key appeared in the randomly generated sequence. Print out/save to a file these keys and values
- There are numerous ways to accomplish creating the hash from the string, a few hints:
	- Look at the substring function from Session 2
	- Modify the creation of the sequence string, look at the split function from Session 4, and the % (mod) operator

### Exercises

• Bonus: Print out/save keys and values sorted by values in decreasing order

• Person with the most number (at least 3) of distinct methods of populating a hash from a string wins 50 FREE CBSU computing hours!